# **AdafruitOneWire Library Documentation**

*Release 1.0*

**Carter Nelson**

**Mar 07, 2018**

# **Contents**

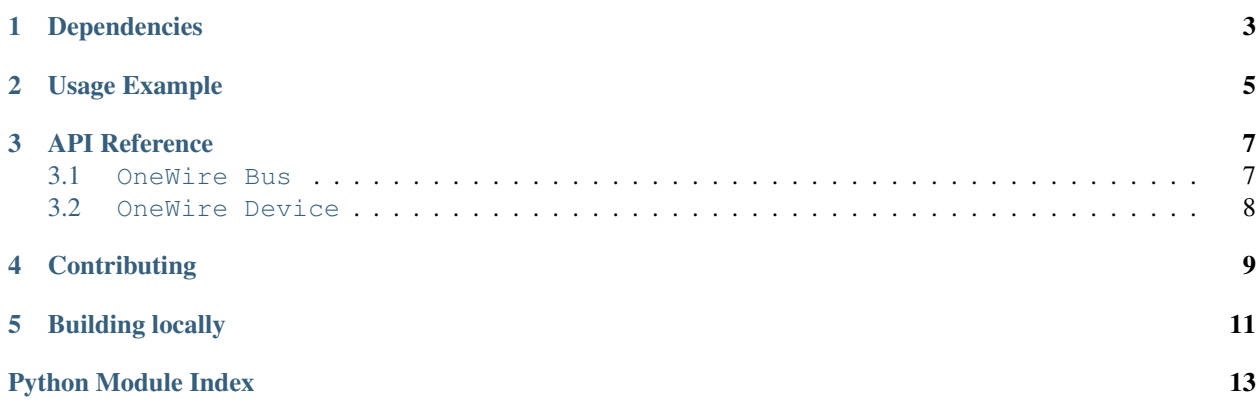

Classes for use in communicating with devices on a 1-Wire bus.

# Dependencies

<span id="page-6-0"></span>This driver depends on:

• [Adafruit CircuitPython](https://github.com/adafruit/circuitpython)

Please ensure all dependencies are available on the CircuitPython filesystem. This is easily achieved by downloading [the Adafruit library and driver bundle.](https://github.com/adafruit/Adafruit_CircuitPython_Bundle)

Usage Example

<span id="page-8-0"></span>**import board from adafruit\_onewire.bus import** OneWireBus ow\_bus = OneWireBus(board.D2) devices = ow\_bus.scan() **for** d **in** devices: **print**("ROM={}**\t**Family=0x{:02x}".format(d.rom, d.family\_code))

## API Reference

## <span id="page-10-2"></span><span id="page-10-1"></span><span id="page-10-0"></span>**3.1 OneWire Bus**

Provide access to a 1-Wire bus.

• Author(s): Carter Nelson

**class** adafruit\_onewire.bus.**OneWireAddress**(*rom*) A class to represent a 1-Wire address.

#### **crc**

The 8 bit CRC.

**family\_code** The 8 bit family code.

### **rom**

The unique 64 bit ROM code.

### **serial\_number**

The 48 bit serial number.

## **class** adafruit\_onewire.bus.**OneWireBus**(*pin*)

A class to represent a 1-Wire bus.

## **static crc8**(*data*)

Perform the 1-Wire CRC check on the provided data.

## Parameters data ([bytearray](https://docs.python.org/3.4/library/functions.html#bytearray)) - 8 byte array representing 64 bit ROM code

### **readinto**(*buf*, *\**, *start=0*, *end=None*)

Read into buf from the device. The number of bytes read will be the length of buf.

If start or end is provided, then the buffer will be sliced as if buf [start:end]. This will not cause an allocation like buf [start:end] will so it saves memory.

### Parameters

• **buf** ([bytearray](https://docs.python.org/3.4/library/functions.html#bytearray)) – buffer to write into

• **start** ([int](https://docs.python.org/3.4/library/functions.html#int)) – Index to start writing at

• **end**  $(int)$  $(int)$  $(int)$  – Index to write up to but not include

```
reset(required=False)
```
Perform a reset and check for presence pulse.

**Parameters required** ([bool](https://docs.python.org/3.4/library/functions.html#bool)) – require presence pulse

#### **scan**()

Scan for devices on the bus and return a list of addresses.

```
write(buf, *, start=0, end=None)
```
Write the bytes from buf to the device.

If start or end is provided, then the buffer will be sliced as if buffer[start:end]. This will not cause an allocation like buffer[start:end] will so it saves memory.

#### **Parameters**

- **buf** ([bytearray](https://docs.python.org/3.4/library/functions.html#bytearray)) buffer containing the bytes to write
- **start** ([int](https://docs.python.org/3.4/library/functions.html#int)) Index to start writing from
- **end**  $(int)$  $(int)$  $(int)$  Index to read up to but not include

```
exception adafruit_onewire.bus.OneWireError
```
<span id="page-11-1"></span>A class to represent a 1-Wire exception.

## <span id="page-11-0"></span>**3.2 OneWire Device**

Provides access to a single device on the 1-Wire bus.

• Author(s): Carter Nelson

```
class adafruit_onewire.device.OneWireDevice(bus, address)
     A class to represent a single device on the 1-Wire bus.
```
#### **readinto**(*buf*, *\**, *start=0*, *end=None*)

Read into buf from the device. The number of bytes read will be the length of buf.

If start or end is provided, then the buffer will be sliced as if buf [start:end]. This will not cause an allocation like buf [start:end] will so it saves memory.

### Parameters

- **buf** ([bytearray](https://docs.python.org/3.4/library/functions.html#bytearray)) buffer to write into
- **start**  $(int)$  $(int)$  $(int)$  Index to start writing at
- **end**  $(int)$  $(int)$  $(int)$  Index to write up to but not include

```
write(buf, *, start=0, end=None)
```
Write the bytes from buf to the device.

If start or end is provided, then the buffer will be sliced as if  $\text{buffer}$  [start:end]. This will not cause an allocation like buffer[start:end] will so it saves memory.

### Parameters

- **buf** ([bytearray](https://docs.python.org/3.4/library/functions.html#bytearray)) buffer containing the bytes to write
- **start**  $(int)$  $(int)$  $(int)$  Index to start writing from
- **end**  $(int)$  $(int)$  $(int)$  Index to read up to but not include

# **Contributing**

<span id="page-12-0"></span>Contributions are welcome! Please read our [Code of Conduct](https://github.com/adafruit/Adafruit_CircuitPython_OneWire/blob/master/CODE_OF_CONDUCT.md) before contributing to help this project stay welcoming.

# CHAPTER<sup>5</sup>

Building locally

<span id="page-14-0"></span>To build this library locally you'll need to install the [circuitpython-build-tools](https://github.com/adafruit/circuitpython-build-tools) package.

```
python3 -m venv .env
source .env/bin/activate
pip install circuitpython-build-tools
```
Once installed, make sure you are in the virtual environment:

```
source .env/bin/activate
```
Then run the build:

```
circuitpython-build-bundles --filename_prefix adafruit-circuitpython-onewire --
˓→library_location .
```
Python Module Index

<span id="page-16-0"></span>a

adafruit\_onewire.bus, [7](#page-10-1) adafruit\_onewire.device, [8](#page-11-1)

## Index

# A

adafruit\_onewire.bus (module), [7](#page-10-2) adafruit\_onewire.device (module), [8](#page-11-2)

## $\mathsf{C}$

crc (adafruit\_onewire.bus.OneWireAddress attribute), [7](#page-10-2) crc8() (adafruit\_onewire.bus.OneWireBus static method), [7](#page-10-2)

# F

family\_code (adafruit\_onewire.bus.OneWireAddress attribute), [7](#page-10-2)

## O

OneWireAddress (class in adafruit\_onewire.bus), [7](#page-10-2) OneWireBus (class in adafruit\_onewire.bus), [7](#page-10-2) OneWireDevice (class in adafruit\_onewire.device), [8](#page-11-2) OneWireError, [8](#page-11-2)

## R

readinto() (adafruit\_onewire.bus.OneWireBus method), [7](#page-10-2) readinto() (adafruit\_onewire.device.OneWireDevice method), [8](#page-11-2)

reset() (adafruit\_onewire.bus.OneWireBus method), [8](#page-11-2) rom (adafruit\_onewire.bus.OneWireAddress attribute), [7](#page-10-2)

# S

scan() (adafruit\_onewire.bus.OneWireBus method), [8](#page-11-2) serial\_number (adafruit\_onewire.bus.OneWireAddress attribute), [7](#page-10-2)

## W

write() (adafruit\_onewire.bus.OneWireBus method), [8](#page-11-2) write() (adafruit\_onewire.device.OneWireDevice method), [8](#page-11-2)